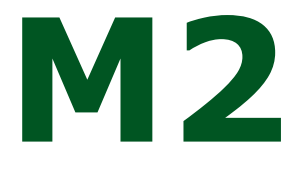

### | SOFTWARE ACQUISIZIONE DATI DA TERMINALI

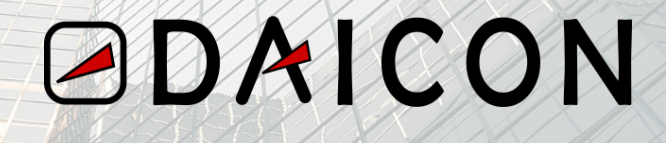

### M2 ‐ Aquisizione dati da terminali

## Introduzione

Il nostro software gestisce in modo completo, automatizzato e in tempo reale delle presenze dei dipendenti e della raccolta delle timbrature. Il software consente di inviare tabelle, messaggi e monitorare tutti i dispositivi configurati. Il software gestisce i terminali di rilevazione presenze e controllo accessi attraverso il collegamento alla rete ethernet o GPRS. Opera in ambiente Windows 8, 9, 10 e 11. Il software è dotato di un'interfaccia semplice ed intuitiva che consente:

‐ Definire con rapidità la struttura dell'impianto, suddividendo lo stesso in entità logiche di raggruppamento;

- ‐ Configurare in modo dinamico le modalità di trattamento delle timbrature ricevute;
- ‐ Ottenere un monitoraggio in tempo reale dei dispositivi configurati, direttamente da remoto.

#### **Definizione dei parametri di sistema**

- ‐ Configurazione dei parametri di base
- ‐ Definizione della modalità di smistamento dati (scelta DDL)
- ‐ Definizione delle password di accesso

#### **Definizione ed impostazione parametri generali XML**

- ‐ Configurazione dei parametri di base: ID, Porta TCP/IP, Indirizzi Server HOST
- ‐ Definizione della modalità di dialogo (con o senza crittografazione)
- ‐ Definizione dei parametri intervallo per le richieste di stato ai terminali
- ‐ Definizione dei parametri time‐out sulle connessioni che i terminali effettuano a HOST
- ‐ Invio dei parametri generali di configurazione ai terminali

#### **Definizione delle opzioni di log**

‐ Impostazione dei livelli di registrazione delle attività che possono essere a video o su file Definizione della gestione del sincronismo orario

- ‐ Modalità di invio dell'ora flessibile
- ‐ Possibilità di gestire sincronizzatori esterni
- ‐ Programmazione del cambio dell'ora legale

Definizione del percorso e dei nomi dei file

- ‐ File delle timbrature per altre applicazioni
- ‐ File di "back‐up" dei dati in formato nativo con profondità storica parametrica
- ‐ File di eventuali dati scartati
- ‐ File di trace da attivare per eseguire il debug di eventuali problemi

Tutti i dati vengono crittografati, l'accesso alle funzioni da parte degli utenti è filtrato e l'autenticazione delle singole password trattata con estrema sicurezza in ottemperanza al GDPR.

## M2 ‐ Aquisizione dati da terminali

## Funzioni

#### **FUNZIONI IN TEMPO REALE**

#### **Controllo e gestione dei terminali e della rete di connessione**

- ‐ Verifica di funzionamento
- ‐ Ripristino automatico della comunicazione

#### **Raccolta delle timbrature in tempo reale**

- ‐ Registrazione su file di testo con tracciato personalizzabile
- ‐ Attivazione di programmi per lo smistamento sui Database più comuni

#### **Invio di tabelle**

- ‐ Invio di tabelle ai terminali ( Es. "White/Black List, monte ore, saldi, etc.)
- ‐ Allineamento data e ora terminali

#### **Gestione interrogazioni con risposta in tempo reale**

- ‐ Visualizzazione timbrature effettuate
- ‐ Visualizzazione di saldi

#### **GESTIONE EVENTI E ANOMALIE**

#### **File di log degli errori consultabile Rilevazione di**

- ‐ Terminali non in linea
- ‐ Mancata connessione su linea

#### **Visualizzazioni in tempo reale dello stato di impianto**

- ‐ Consultazione con selezione dei soli terminali in errore
- ‐ Visualizzazione del numero di timbrature ricevute
- ‐ Evidenziazione di segnalazioni diagnostiche (es. batteria tampone, errori di memoria, etc.)

Messaggistica strutturata per tipo evento consultabile via Help

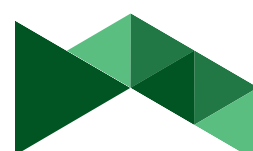

## M2 ‐ Aquisizione dati da terminali

## Funzioni

#### **FUNZIONI DI GESTIONE**

#### **Gestione configurazione impianto**

- ‐ Inserimento, modifica e cancellazione dei vari dispositivi
- ‐ Inserimento, modifica e cancellazione dei terminali HTTP con definizione terminale per terminale di alcuni parametri (terminale ISDN, soglia timbrature, etc.)
- ‐ Possibilità di assegnare nomi logici per l'identificazione degli orologi da inserire in timbratura
- ‐ Recupero delle timbrature dal file di "back‐up" con l'ausilio di filtri
- ‐ Recupero e rielaborazione di timbrature già acquisite per singolo terminale, per range di data e ora, per badge o per un range di badge, per tipi di causale
- ‐ **Invio del programma applicativo ai vari terminali con gestione delle versioni**
- **‐ Gestione del cambio di ora (legale/solare)**

#### **CONNESSIONE TERMINALI**

#### **La rete di terminali può essere realizzata secondo una o più delle seguenti modalità**

- ‐ Connessione dedicata su linea seriale
- ‐ Connessione su LAN Ethernet
- ‐ GPRS 4G/5G

#### **PREREQUISITI HARDWARE E SOFTWARE DI BASE**

Sistema operativo da Windows 8 in poi, Windows server 2012, almeno 8Gb RAM, disponibilità disco minima 2Gb e linea internet per teleassistenza tramite Anydesk o VPN.

#### **MODULO DI COMUNICAZIONE CON HOST RILEVAZIONE PRESENZE**

#### **Gem Sincro – Trasmissione FTP/DB**

‐ Elaborazione e trasmissione delle timbrature ad altre piattaforme (ERP, Sistemi di rilevazione presenze, Cloud e As400) tramite protocollo FTP/SFTP (attivo/passivo)

‐ Sincronizzazione anagrafiche con altri sottosistemi

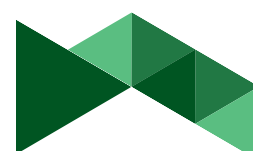

# ODAICON

**Daicon Srl**

**Sede legale: Viale Monza, 347 –20126 Milano Sede di Genova: Via Felice Cavallotti, 11/1 –16146 Genova Tel. +39 010 8571112 info@daicon.it ‐P. Iva e C.F. 09775500961 www.daicon.it**